AI & Machine Learning Products (https://cloud.google.com/products/machine-learning/) Cloud Vision API (https://cloud.google.com/vision/) Documentation (https://cloud.google.com/vision/docs/) Guides

# **Features list**

Cloud Vision API currently allows you to use the following features:

# All feature types

# Face detection

<u>1</u>(#fn1)

landmarks)

<u>2</u> (#fn2)

(https://cloud.google.com/vision/docs/detectingfaces)

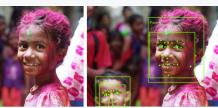

# Landmark detection

(https://cloud.google.com/vision/docs/detecting-

· Locates faces with bounding polygons, and identifies specific facial "landmarks" such as eyes, ears, nose, mouth, etc. along with their corresponding confidence values.

- · Returns likelihood ratings for emotion (joy, sorrow, anger, surprise) and general image properties (underexposed, blurred, headwear present).
- Likelihoods ratings are expressed as 6 different values: UNKNOWN, VERY\_UNLIKELY, UNLIKELY, POSSIBLE, LIKELY, or VERY\_LIKELY.
- Provides the name of the landmark, a confidence score and a bounding box in the image for the landmark.
- · Gives coordinates for the detected entity.

# Logo detection

(https://cloud.google.com/vision/docs/detectinglogos)

#### <u>3</u> (#fn3)

• Provides a textual description of the entity identified, a confidence score, and a bounding polygon for the logo in the file.

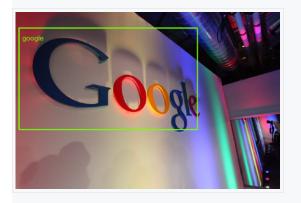

# Label detection

(https://cloud.google.com/vision/docs/labels) 4/(#fn4)

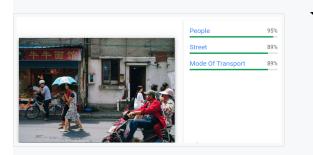

- Provides generalized labels for an image.
- For each label returns a textual description, confidence score, and topicality rating.

Need customized labeling? With <u>AutoML Vision</u> (https://cloud.google.com/vision/automl/docs/) you can create a custom machine learning model for your specific image labeling use case.

# Text detection

#### (https://cloud.google.com/vision/docs/ocr)

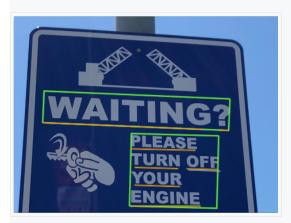

- Optical character recognition (OCR) for an image; text recognition and conversion to machine-coded text. Identifies and extracts UTF-8 text in an image.
- Images: Optimized for *sparse* areas of text within a larger image.
- Response: Returns both a list of words identifed with text, bounding boxes, and confidence scores (textAnnotations), as well as the structural hierarchy for the OCR detected text (fullTextAnnotation).
  - Hierarchy of extracted text structure:
    - TextAnnotation -> Page -> Block -> Paragraph -> Word -> Symbol.
    - Each structural component from Page on may further have their own properties such as detected languages, breaks, etc.
- Languages supported: Works with currently
   <u>supported, mapped, and experimental</u>
   (https://cloud.google.com/vision/docs/languages)
   languages.
- Feature enum value: **TEXT\_DETECTION**.

# Document text detection (dense text •

# <u>/handwriting)</u>

## (https://cloud.google.com/vision/docs/pdf)

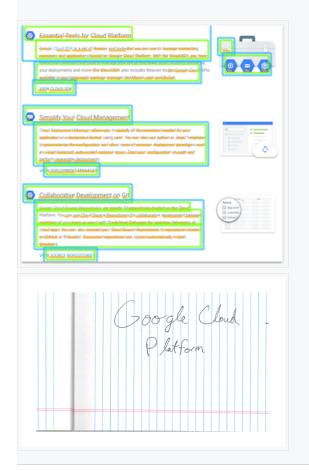

- Optical character recognition (OCR) for a file (PDF/TIFF) or dense text image; dense text recognition and conversion to machine-coded text.
- Files: Optimized for document files (PDF/TIFF).
- Images: Optimized for *dense* areas of text in an image (images that are documents), and images that contain handwriting.
- Response: Returns the structural hierarchy for the OCR detected text (fullTextAnnotation).
  - Hierarchy of extracted text structure:
    - TextAnnotation -> Page -> Block -> Paragraph -> Word -> Symbol.
    - Each structural component from Page on may further have their own properties such as detected languages, breaks, etc.
- Languages supported: Works with currently
   <u>supported, mapped, and experimental</u>
   (https://cloud.google.com/vision/docs/languages)
   languages.
- Feature enum value: **DOCUMENT\_TEXT\_DETECTION**.
  - Takes precedence when both DOCUMENT\_TEXT\_DETECTION and TEXT\_DETECTION are requested.

# Image properties

(https://cloud.google.com/vision/docs/detecting- • properties)

#### <u>5</u> (#fn5)

- Returns dominant colors in an image.
  - Each color is represented in the RGBA color space, has a confidence score, and displays the fraction of pixels occupied by the color [0, 1].

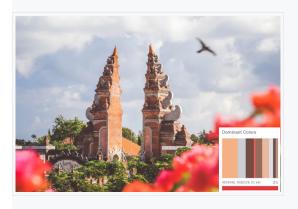

# **Object localization**

(https://cloud.google.com/vision/docs/object-localizer)

<u>6</u> (#fn6)

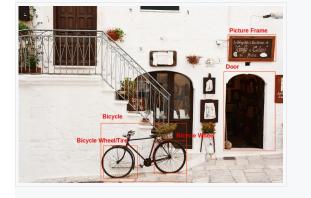

- Provides general label and bounding box annotations for multiple objects recognized in a single image.
- For each object detected the following elements are returned: a textual description, a confidence score, and normalized vertices [0,1] for the bounding polygon around the object.
- Need customized object detection? With <u>AutoML Vision</u> <u>Object Detection</u> (https://cloud.google.com/vision/automl/objectdetection/docs/)
   you can create a custom machine learning model for your specific image object detection use case.

# Crop hint detection

(https://cloud.google.com/vision/docs/detectingcrop-hints)

<u>7</u> (#fn7)

- Provides a bounding polygon for the cropped image, a confidence score, and an importance fraction of this salient region with respect to the original image for each request.
- You can provide up to 16 image ratio values (width:height) for a single image.

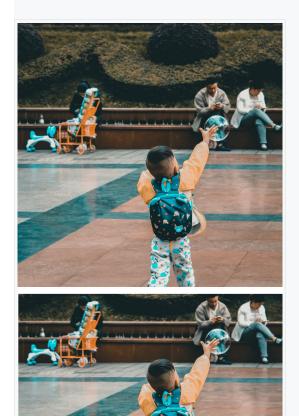

# Web entities and pages

(https://cloud.google.com/vision/docs/detecting- • Returns the following information: web)

#### <u>8</u> (#fn8)

| ange credit: Quinten          |                                                                                                    |
|-------------------------------|----------------------------------------------------------------------------------------------------|
| Category                      | Responses                                                                                                    |
| Web entities                  | <ul> <li>entityld: /m/02p7_J8, score: 1.3225499, description: Carnival in Rio de Janeiro</li> <li>entityld: /m/06gmr, score: 1.1684971, description: Rio de Janeiro</li> </ul>                                                                                                    |
|                               | entityld: /m/06gmi, score: 1.1684971, description: Rio de Saheiro     entityld: /m/04cx88, score: 1.05945, description: Brazilian Carnival                                                                                                    |
|                               | • emilyia, /iii/u4cxoo, score, 1.03949, description, Brazinan Garnivar                                                                                                    |
| Full matching images          | <ul> <li>urf: https://1000lugaresparair.files.wordpress.com/2017/11/quinten-de-graaf-278848.jpg</li> </ul>                                                                                                    |
|                               | urf: https://freewalkingtourrotterdam.com/wp-content/uploads/2017/07/quinten-de-graaf-278848.jpg                                                                                                    |
| Partial matching<br>images    | <ul> <li>urf: https://www.linnanneito.fi/wp-content/uploads/sambakarnevaali-riossa.jpg</li> </ul>                                                                                                    |
|                               | <ul> <li>url: https://static.airhelp.com/wp-content/uploads/2019/02/26105557/two-women-in-carnival-</li> </ul>                                                                                                    |
|                               | costumes.jpg                                                                                                    |
| Pages with matching<br>images | urt https://travehore.com/best-camival-celebrations-around-the-world/,     pagerflike: Best ux003cb/u003ecCamivalu.003c/b/u003e Celebrations.Around The World - Travel Noire,     fullMatchingimages: [urt: https://travelnoire.com/vp-content/uploads/2019/02/quinten-de-graaf-278848- unsplash.jpg) |
|                               | <ul> <li>urf: https://bespokebrazil.com/rio-carnival-2019/,</li> </ul>                                                                                                    |
|                               | pageTitle: Visit \u003cb\u003eRio Carnival 2019\u003c/b\u003e with the Brazil Specialists - Bespoke<br>Brazil.                                                                                                    |
|                               | <pre>partialMatchingImages: [{ uf: https://bespoke-brazil-2018-bespokebrazil.netdna-sal.com/wp-<br/>content/uploads/2019/01/Carnival-1.jpg]]<br/></pre>                                                                                                    |
| Visually similar<br>images    | urf: https://www.brazilbookers.com/_images/photos/rio-carnival-images/rio-carnival-2016-carnival-<br>date.jpg                                                                                                    |
|                               | <ul> <li>urf: https://image.redbull.com//bcom/010/2017-02-08/1331843859949_3/0100/0/1/watch-rio-carnival-<br/>2017-live-on-red-bull-tv.jpg</li> </ul>                                                                                                    |
|                               |                                                                                                    |

Provides a series of related Web content to an image.

- Web entities: Inferred entities (labels/descriptions) from similar images on the Web.
- Full matching images: A list of URLs for fully matching images of any size on the Internet.
- Partial matching images: A list of URLs for images that share key-point features, such as a cropped version of the original image.
- Pages with matching images: A list of Webpages (identified by page URL, page title, matching image URL) with an image that satisfies the conditions described above.
- Visually similar images: A list of URLs for images that share some features with the original image.
- Best guess label: A best guess as to the topic of the requested image inferred from similar images on the Internet.

Explicit content detection (Safe Search) (https://cloud.google.com/vision/docs/detectingsafe-search)

- Provides likelihood ratings for the following explicit content catgories: adult, spoof, medical, violence, and racy.
- Likelihoods ratings are expressed as 6 different values: UNKNOWN, VERY\_UNLIKELY, UNLIKELY, POSSIBLE, LIKELY, or VERY\_LIKELY.

1. Image credit: Himanshu Singh Gurjar (https://unsplash.com/photos/iSi02D\_Qx\_w) on Unsplash (https://unsplash.com/) (annotations added). ← (#ref1)

```
2. Image credit: Nikolay Vorobyev (https://unsplash.com/photos/jaH3QF46gAY) on Unsplash
 (https://unsplash.com/) (annotations added). ← (#ref2)
```

3. Image credit: Robert Scoble (https://www.flickr.com/photos/scobleizer/4249731778/) (CC BY 2.0 (https://creativecommons.org/licenses/by/2.0/), annotation added). ← (#ref3)

- 4. *Image credit*: <u>Alex Knight</u> (https://unsplash.com/photos/wtwUptVqrKU) on <u>Unsplash</u> (https://unsplash.com/) . <u>←</u> (#ref4)
- 5. *Image credit*: <u>Jeremy Bishop</u> (https://unsplash.com/photos/QUwLZNchflk) on <u>Unsplash</u> (https://unsplash.com/). <u>←</u> (#ref5)
- 6. *Image credit*: <u>Bogdan Dada</u> (https://unsplash.com/photos/J9cBJjlpYKU) on <u>Unsplash</u> (https://unsplash.com/) (*annotations added*). <u>←</u> (#ref6)
- 7. Image credit: Yasmin Dangor

```
(https://images.unsplash.com/photo-1526398018-f9ee0723f228?ixlib=rb-
```

1.2.1&auto=format&fit=crop&w=1400&q=80)

```
on <u>Unsplash</u> (https://unsplash.com/) (original and cropped image shown). \leftarrow (#ref7)
```

8. *Image credit*: <u>Quinten de Graaf</u> (https://unsplash.com/photos/KB0Ipylp7dc) on <u>Unsplash</u> (https://unsplash.com/). <u>←</u> (#ref8)

Except as otherwise noted, the content of this page is licensed under the <u>Creative Commons Attribution 4.0 License</u> (https://creativecommons.org/licenses/by/4.0/), and code samples are licensed under the <u>Apache 2.0 License</u> (https://www.apache.org/licenses/LICENSE-2.0). For details, see our <u>Site Policies</u> (https://developers.google.com/terms/site-policies). Java is a registered trademark of Oracle and/or its affiliates.

Last updated November 6, 2019.